# PARTE I **>** INFORMAZIONI GENERALI

- 1. L'AGENZIA DELLE ENTRATE: CONTATTI E SERVIZI INFORMATIVI Come contattare l'Agenzia Altri servizi informativi
- 2. I SERVIZI TELEMATICI Entratel Il servizio "Fisconline" Il codice Pin Il cassetto fiscale Civis
- 3. IL GARANTE: UN ORGANO A TUTELA DEI CONTRIBUENTI L'attività del garante Come e quando rivolgersi al garante

## 1. L'AGENZIA DELLE ENTRATE: CONTATTI E SERVIZI INFORMATIVI

## >> COME CONTATTARE L'AGENZIA

Per mettersi in contatto con il servizio di assistenza, l'Agenzia delle Entrate mette a disposizione dei cittadini vari canali di comunicazione: telefono, internet, uffici.

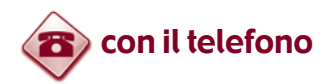

848.800.444 Costo della telefonata: tariffa urbana a tempo (Tut).

Seguendo le indicazioni fornite dal sistema, è possibile accedere a vari servizi:

#### • **CALL CENTER CON OPERATORE**

Il servizio, attivo dal lunedì al venerdì dalle 9 alle 17 e il sabato dalle 9 alle 13, fornisce:

- informazioni fiscali generali (normativa, scadenze, adempimenti, eccetera)
- informazioni e assistenza sulle comunicazioni di irregolarità (nei casi più semplici, è prevista la possibilità, se risultano errate, di annullarle direttamente)
- assistenza dedicata agli intermediari abilitati, per i soli "Avvisi telematici" sulle comunicazioni relative alle dichiarazioni dei redditi
- informazioni sui rimborsi.

Per i quesiti più complessi, che richiedono particolari approfondimenti, gli operatori potranno fornire la relativa soluzione con una successiva richiamata.

#### • **CALL BACK (Prenotazione di richiamata telefonica)**

È possibile prenotare una richiamata nella giornata e nella fascia oraria che più si desidera. Il servizio consente, infatti, l'opportunità di essere contattati telefonicamente da un operatore. Quando il traffico telefonico è intenso, per evitare che il contribuente rimanga in attesa per un lungo periodo, prima di poter parlare con l'operatore, la prenotazione di richiamata è proposta automaticamente. Il servizio di call back si può prenotare anche tramite il sito internet dell'Agenzia.

#### • **INFORMAZIONI RELATIVE AI RIMBORSI**

Il servizio è attivo dal lunedì al venerdì dalle 9 alle 17 e il sabato dalle 9 alle 13. Fornisce ai contribuenti in attesa di un rimborso informazioni sullo stato della pratica.

#### • **SERVIZIO AUTOMATICO (attivo 24 ore)**

Attraverso il servizio automatico è possibile, per esempio:

- verificare la partita Iva di un operatore comunitario (la verifica si ottiene digitando partita Iva e prefisso telefonico internazionale del Paese di residenza dell'operatore)
- richiedere il codice personale Pin, indispensabile per l'utilizzo dei servizi telematici dell'Agenzia. Il codice Pin può essere richiesto anche tramite il sito internet dell'Agenzia
- acquisire informazioni sull'ufficio territoriale di appartenenza
- convertire in cifre il codice fiscale.

#### • **PRENOTAZIONE APPUNTAMENTI**

Il servizio consente, a coloro che hanno necessità di recarsi in ufficio, di prenotare un appuntamento con un funzionario dell'Agenzia, evitando inutili attese agli sportelli. La prenotazione può essere effettuata 24 ore su 24, anche tramite il sito internet dell'Agenzia, e permette di scegliere l'ufficio presso il quale recarsi, il giorno e l'ora desiderati, il servizio per il quale si chiede assistenza.

### 06.96.66.89.07

per chiamare con il cellulare (costo a carico del chiamante secondo il piano tariffario del proprio gestore)

#### 0039.06.96.66.89.33

per telefonare dall'estero (costo a carico del chiamante)

### 320.43.08.444 (SMS)

per ricevere via Sms informazioni in forma sintetica su scadenze fiscali, codici tributo, data di pubblicazione dei provvedimenti dell'Agenzia. I messaggi possono essere inviati in qualunque momento della giornata. Il costo, a carico di chi invia il messaggio, dipende dal proprio piano tariffario. Per tutelare la privacy dei contribuenti, non viene data risposta agli Sms riguardanti la propria situazione fiscale.

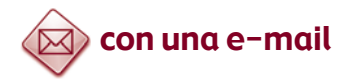

WEB MAIL (www.agenziaentrate.gov.it - sezione "Contatta l'Agenzia") Il servizio consente di chiedere informazioni in materia fiscale tramite l'invio di una e-mail.

Per usufruirne, è sufficiente compilare una scheda (nome e cognome, codice fiscale, indirizzo di posta elettronica, tipologia, breve descrizione della richiesta).

#### **ATTENZIONE**

Per la corretta applicazione delle norme tributarie o l'individuazione dell'esatto trattamento fiscale di un caso specifico, è necessario, come previsto dalla normativa, presentare un'istanza di interpello.

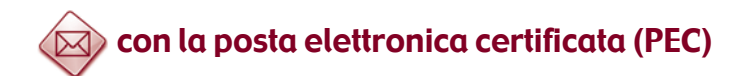

La "Posta elettronica certificata" è un tipo speciale di e-mail che consente di inviare e ricevere messaggi di testo e allegati con lo stesso valore legale di una raccomandata con avviso di ricevimento. Con la Pec è possibile stabilire un canale di "Comunicazioni elettroniche certificate tra la Pubblica Amministrazione e cittadini" con notevoli vantaggi sia in termini di tempo sia di costi.

Gli indirizzi di posta elettronica certificata degli uffici dell'Agenzia delle Entrate sono reperibili sul suo sito internet – sezione "Contatta l'Agenzia".

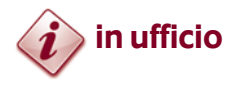

#### RICERCA UFFICI DELL'AGENZIA

(www.agenziaentrate.gov.it - sezione "Contatta l'Agenzia")

È disponibile un motore di ricerca ("Trova l'ufficio") per individuare l'ufficio in base alla propria residenza.

## PRENOTAZIONE DI APPUNTAMENTI

È possibile avere un appuntamento in ufficio con un funzionario dell'Agenzia, evitando inutili attese presso gli sportelli. La prenotazione può essere effettuata tramite Internet, per telefono (848800444) o attraverso il cassetto fiscale (in quest'ultimo caso, occorre essere in possesso del codice Pin, va contattato esclusivamente l'ufficio di competenza e i chiarimenti devono riguardare i dati contenuti nel cassetto stesso).

#### ASSISTENZA DEDICATA AI CONTRIBUENTI CON DISABILITÀ

Nel periodo di presentazione della dichiarazione dei redditi, l'Agenzia delle Entrate attiva un servizio di assistenza per i contribuenti con disabilità che non hanno la possibilità di recarsi negli uffici. Le associazioni e gli enti che vogliono svolgere un ruolo di collegamento fra i contribuenti e l'Agenzia, possono accreditarsi presso i coordinatori di ciascuna direzione regionale (l'elenco è disponibile sul sito dell'Agenzia - www.agenziaentrate.gov.it - Sezione "Contatta l'Agenzia").

## >> ALTRI SERVIZI INFORMATIVI

## sito internet

## www.agenziaentrate.gov.it

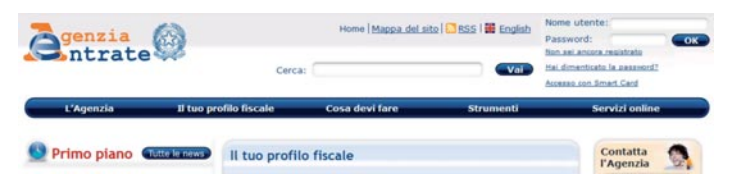

Nel sito istituzionale dell'Agenzia sono disponibili tutti i modelli di dichiarazione, versamento e comunicazione, la normativa, le circolari e le risoluzioni, i software per compilare e presentare i mo-

delli, i servizi online, le schede sui principali adempimenti, tutte le scadenze fiscali, l'organigramma dell'Agenzia.

Sono disponibili anche molti servizi di assistenza, tra i quali: la richiesta del duplicato della Tessera sanitaria e del tesserino del Codice fiscale, il calcolo del bollo auto, la "webmail", "Trova l'ufficio", "Civis" (per l'assistenza su comunicazioni di irregolarità e cartelle), la prenotazione di un appuntamento presso gli uffici o di una richiamata telefonica del Call center, scegliendo giorno e ora. Sempre tramite il sito (sezione "L'Agenzia comunica") è possibile iscriversi alla newsletter dell'Agenzia "Entrate news", per ricevere le informazioni sulle principali novità fiscali (provvedimenti, scadenze, approfondimenti sui maggiori adempimenti tributari, ecc.).

## www.fiscooggi.it

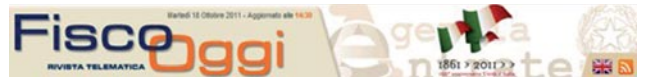

Rivista telematica che si articola in varie aree tematiche ("Attualità", "Normativa e prassi", "Giurisprudenza", "Dati e sta-

tistiche", "Analisi e commenti", "Bilancio e contabilità", "Dalle regioni" e "Dal mondo") e numerose rubriche e strumenti di utilità.

**>**

## 2. I SERVIZI TELEMATICI

I canali per fruire dei servizi telematici dell'Agenzia delle Entrate sono attualmente i seguenti:

- > ENTRATEL, utilizzabile dalle medie e grandi imprese, dagli intermediari (consulenti, professionisti, Caf, Poste Italiane, eccetera) e dalle Amministrazioni dello Stato
- > FISCONLINE, utilizzabile dalle piccole imprese e da tutti gli altri contribuenti
- > PUNTO FISCO, utilizzabile da Comuni, Province, Regioni, Consorzi di bonifica, Comunità montane e altri enti territoriali, Università, Enti per il diritto allo studio universitario, Asl (Aziende Sanitarie locali), Aziende ospedaliere, Ater e altri enti pubblici.

I servizi Entratel e Fisconline sono accessibili, previa autenticazione, tramite il sito web dell'Agenzia delle Entrate

## >> ENTRATEL

Il canale "Entratel" è riservato:

- ai contribuenti, alle società ed enti che devono presentare la dichiarazione dei sostituti d'imposta (mod. 770 semplificato) per più di 20 soggetti
- agli intermediari (professionisti del settore tributario, Caf e associazioni di categoria) per la presentazione telematica delle dichiarazioni
- alle Amministrazioni dello Stato
- alle società che trasmettono per conto delle società del gruppo cui fanno parte
- agli intermediari e ai soggetti delegati per la registrazione telematica dei contratti di locazione e di affitto di immobili.

Per registrarsi a Entratel si accede al link "Non sei ancora registrato" del sito web dell'Agenzia delle Entrate; successivamente si seleziona il link "Richiesta di pre-iscrizione ad Entratel e modelli di domanda per l'abilitazione".

A questo punto occorre:

- 1. effettuare la pre-iscrizione, utilizzando l'apposita funzione in base alla tipologia di soggetto richiedente (persona fisica oppure società, enti, pubbliche amministrazioni, Caf, studi professionali, eccetera)
- 2. stampare l'attestazione conseguente alla pre-iscrizione mediante la funzione "Stampa allegato per ufficio"
- 3. compilare e firmare il modello cartaceo di richiesta di abilitazione, distinto in base alla tipologia utente
- 4. presentare o spedire, per posta o tramite fax, il modello a un qualsiasi ufficio territoriale dell'Agenzia operante nella regione in cui ricade il domicilio fiscale dell'interessato, insieme all'attestazione di cui al punto 2 e agli altri eventuali allegati necessari
- 5. collegarsi al servizio telematico, dopo aver ricevuto dall'ufficio l'apposita attestazione necessaria, ed effettuare il "Primo Accesso". È necessario inserire i dati richiesti, compreso il numero di busta contenuto nell'attestazione rilasciata dall'ufficio territoriale. Con questa funzione si prelevano le credenziali di connessione al sito web, quelle di accesso all'area riservata del sito e il codice Pin per la generazione dell'ambiente di sicurezza.

Enti, società, pubbliche amministrazioni, studi professionali (eccetera) effettuano l'invio telematico delle dichiarazioni e degli altri documenti in formato elettronico tramite persone fisiche appositamente

designate, definite "Gestori incaricati" e "Operatori incaricati", a seconda del ruolo che sono chiamate a svolgere, espressamente incaricate a operare in nome e per conto della società o dell'ente.

Il rappresentante legale o negoziale ha il compito di individuare il "Gestore incaricato", il quale, a sua volta, ha il compito di gestire l'elenco degli "Operatori incaricati" che sono autorizzati ad utilizzare i servizi telematici in nome e per conto della società o dell'ente.

#### **ATTENZIONE**

Per poter utilizzare i servizi telematici, il "Gestore incaricato" e gli "Operatori incaricati" devono essere in possesso di una personale abilitazione ai canali Entratel o Fisconline (a seconda dei requisiti posseduti).

Per informazioni di dettaglio sulle modalità di individuazione del "Gestore incaricato" e degli "Operatori incaricati", si rinvia alla consultazione del sito web di assistenza dedicato ai servizi online dell'Agenzia (http://assistenza.agenziaentrate.gov.it).

## >> IL SERVIZIO "FISCONLINE"

Fisconline è il servizio dedicato:

- ai contribuenti persone fisiche (compresi i cittadini italiani residenti all'estero) che non hanno i requisiti per essere abilitati al canale Entratel
- alle società e agli enti che presentano la dichiarazione dei sostituti d'imposta (mod. 770 Semplificato) per un numero massimo di 20 soggetti.

Grazie a questo servizio, i contribuenti consultano i propri dati anagrafici e reddituali ed effettuano online e autonomamente i principali adempimenti fiscali (ad esempio, la presentazione delle dichiarazioni, il pagamento delle imposte e la registrazione dei contratti di locazione).

Per accedere ai servizi tramite il canale Fisconline, è necessario essere in possesso delle credenziali di accesso, costituite dal proprio codice fiscale, da una password e dal codice Pin.

## >> IL CODICE PIN

Il Pin è un codice identificativo personale, formato da dieci cifre, che consente di usufruire dei servizi telematici dell'Agenzia delle Entrate erogati mediante il canale Fisconline.

Con il codice Pin il contribuente può:

- inviare la propria dichiarazione dei redditi
- pagare imposte tasse e contributi con il modello F24
- registrare il contratto di affitto
- scegliere la cedolare secca
- accedere al proprio cassetto fiscale
- comunicare le proprie coordinate bancarie per l'accredito dei rimborsi
- ricevere assistenza sulle comunicazioni di irregolarità grazie al servizio Civis
- annullare documenti inviati per errore
- ottenere le ricevute telematiche della documentazione inviata
- consultare i dati catastali degli immobili di proprietà.

Per accedere ai servizi tramite il canale Fisconline, è necessario essere in possesso delle credenziali di accesso, costituite dal proprio codice fiscale, da una password e dal codice Pin.

**>**

La richiesta di attribuzione del Pin può essere effettuata in tre modi:

- 1. ONLINE, sul sito internet dell'Agenzia delle Entrate: il richiedente, tramite il link "Non sei ancora registrato", presente sul sito web dell'Agenzia, deve scegliere il link "Richiedi il codice PIN online". Dopo aver selezionato la tipologia di soggetto (persone fisiche o società), il sistema propone una scheda nella quale dovrà essere indicato il codice fiscale e alcuni dati personali noti all'utente quali
	- il tipo di modello di dichiarazione dei redditi presentato (modello 730, Unico Persone Fisiche, nessuno)
	- il soggetto a cui è stato presentato (sostituto d'imposta, intermediario, ufficio postale, ufficio territoriale dell'Agenzia delle Entrate)
	- dati indicati nella dichiarazione dei redditi.

Il sistema, eseguiti i necessari controlli di congruenza, fornisce subito le prime 4 cifre delle dieci che compongono il codice Pin. Successivamente, entro 15 giorni, il richiedente riceve al domicilio conosciuto dall'Agenzia delle Entrate una lettera contenente le restanti 6 cifre del codice Pin e la password di primo accesso.

Il contribuente deve rivolgersi a un qualsiasi ufficio territoriale, nei casi in cui:

- il sistema non abbia accettato la domanda di abilitazione in quanto i dati indicati dal richiedente non corrispondono a quelli presenti nel sistema informativo
- non sia riuscito a stampare il numero di domanda di abilitazione e la prima parte del codice Pin
- non abbia ricevuto entro 15 giorni dalla richiesta la comunicazione contenente la seconda parte del codice Pin e la password per il primo accesso.

Nel caso in cui l'autorizzazione è richiesta da soggetti diversi dalle persone fisiche, l'istanza va inoltrata via web dal rappresentante legale, il quale deve essere già registrato ai servizi telematici.

- 2. PER TELEFONO, tramite il servizio di risposta automatica che risponde al numero 848.800.444 seguendo le istruzioni fornite dal sistema, al costo della tariffa urbana. I dati identificativi richiesti e le modalità di consegna delle ultime 6 cifre del codice Pin e la password per il primo accesso sono le medesime descritte in precedenza mentre le prime 4 cifre del codice Pin sono fornite subito per telefono, eseguiti i necessari controlli.
- 3. PRESSO QUALSIASI UFFICIO TERRITORIALE, presentando un documento di identità e compilando una domanda di abilitazione il richiedente ottiene subito le prime 4 cifre del codice Pin. Successivamente, entro 15 giorni, il richiedente riceve al domicilio conosciuto dall'Agenzia delle Entrate una lettera contenente le restanti 6 cifre del codice Pin e la password di accesso.

I cittadini in possesso della Carta Nazionale dei Servizi (CNS), già attivata dall'ente emettitore, e del relativo lettore di smart-card collegato al proprio personal computer, possono registrarsi a Fisconline con una procedura semplificata: non è necessario compilare alcuna richiesta in quanto il sistema, effettuati i necessari controlli sulla CNS inserita nel lettore, fornisce il codice Pin completo (10 cifre) e la password di accesso.

Analogamente a quanto prima illustrato, con riferimento al canale Entratel, anche le persone giuridiche abilitate al canale Fisconline effettuano l'invio delle dichiarazioni e degli altri documenti in formato elettronico tramite persone fisiche incaricate ad operare in nome e per conto della società o dell'ente.

### IL CODICE PIN PER I NON RESIDENTI

I contribuenti italiani, persone fisiche, non residenti nel territorio dello Stato, possono ottenere le credenziali di accesso ai servizi telematici collegandosi al sito internet dell'Agenzia delle Entrate. Dopo aver cliccato sulla voce "Non sei ancora registrato", occorre selezionare il link "Richiedi il codice PIN online" e scegliere l'opzione per i residenti all'estero.

Copia della richiesta deve essere successivamente inoltrata, anche tramite fax, al Consolato competente, con la fotocopia di un valido documento di riconoscimento. Il Consolato, garantendo la riservatezza, **PARTE** 

recapita agli interessati un'apposita comunicazione, predisposta dall'Agenzia delle Entrate, che contiene la prima parte del codice Pin e la password per il primo accesso ai servizi telematici. Il contribuente accede nuovamente al sito web dell'Agenzia per ottenere le rimanenti sei cifre e ricostruire, quindi, l'intero codice.

I cittadini italiani temporaneamente non residenti e non iscritti all'anagrafe consolare, per consentire la verifica della propria identità, devono recarsi di persona al Consolato, dove esibiranno un valido documento di riconoscimento. L'autorità consolare, effettuati gli opportuni controlli, provvederà ad attribuire la prima parte del codice Pin e la relativa password. A questo punto, il contribuente non residente può ottenere direttamente le restanti sei cifre, accedendo al canale Fisconline.

Le persone fisiche non residenti, che non siano cittadini italiani, possono chiedere online il codice Pin solo se hanno un domicilio fiscale in Italia, presso il quale può essere recapitata la seconda parte.

## >> IL CASSETTO FISCALE

Per accedere al Cassetto fiscale occorre selezionare la voce omonima dal menù "Consultazioni", visibile una volta autenticati all'area riservata dei servizi telematici dell'Agenzia delle Entrate, e inserire:

- per gli utenti Fisconline, il codice Pin rilasciato dall'Agenzia delle Entrate
- per gli utenti Entratel, il codice personale desumibile dalla terza sezione della busta virtuale ricevuta in occasione dell'abilitazione al servizio considerando le prime 8 cifre in posizione dispari.

I contribuenti, attraverso il Cassetto fiscale, possono interrogare l'Anagrafe tributaria ottenendo informazioni su:

- dichiarazioni presentate
- rimborsi relativi alle imposte dirette e all'Iva
- versamenti eseguiti tramite modelli F24 e F23
- codice fiscale, dati anagrafici e di residenza
- denominazione, partita Iva, domicilio fiscale
- dati patrimoniali (atti registrati).

Se l'utente dovesse riscontrare delle incongruenze nelle informazioni visualizzate, potrà ricevere assistenza in modalità multicanale accedendo al link "Assistenza". I dati personali presenti negli archivi dell'Agenzia delle Entrate sono gestiti in ottemperanza alla normativa sulla privacy e la possibilità di prenderne visione è riservata soltanto al diretto interessato.

Il Cassetto fiscale può essere utilizzato anche dagli intermediari per consultare i dati relativi ai propri clienti previa sottoscrizione di un'apposita convenzione con l'Agenzia delle Entrate. Inoltre, per ogni contribuente di cui si vogliono interrogare i dati fiscali, deve pervenire all'Agenzia delle Entrate apposita delega in favore dell'intermediario, debitamente sottoscritta dal contribuente delegante e accompagnata dalla fotocopia di un documento di riconoscimento valido del contribuente medesimo.

La delega può essere consegnata o inviata (per posta, fax, e-mail) all'ufficio territoriale dell'Agenzia che ha rilasciato all'intermediario l'abilitazione ad Entratel.

Un intermediario, per accedere al cassetto fiscale dei propri clienti, deve indicare il codice fiscale del cliente e l'apposito codice Pin che si ricava dalla terza sezione della busta ricevuta in occasione dell'abilitazione al servizio. L'algoritmo da utilizzare per ricavare il codice Pin non è predeterminato univocamente ma viene comunicato all'intermediario in esito all'operazione di adesione al regolamento di accesso al Cassetto Fiscale.

I professionisti delegati si impegnano a osservare le misure di sicurezza e i vincoli di riservatezza previsti dalla normativa vigente.

Le modalità di adesione alla convenzione sono descritte nell'area riservata del sito web del canale Entratel.

## >> CIVIS

"Civis" è la piattaforma telematica dell'Agenzia delle Entrate attraverso la quale gli intermediari abilitati al canale Entratel e gli utenti di Fisconline possono chiedere assistenza e chiarimenti sulle comunicazioni di irregolarità ricevute (emesse a seguito del controllo automatico delle dichiarazioni dei redditi - art. 36 bis del Dpr n. 600/73 e art. 54 bis del Dpr n. 633/72) e sulle cartelle di pagamento emesse a seguito delle comunicazioni medesime.

Una volta inoltrata la domanda di assistenza, l'utente può in qualsiasi momento interrogare il sistema per conoscere lo stato della propria richiesta.

#### COME FUNZIONA

Per usufruire del servizio sono sufficienti alcuni semplici passaggi: occorre collegarsi ai canali telematici Entratel o Fisconline, accedere alla sezione dedicata a "Civis" e inserire le informazioni richieste sulla comunicazione di irregolarità o la cartella di pagamento per la quale si chiede assistenza.

In particolare, il servizio funziona nel modo seguente:

- richiesta di erogazione del servizio: il contribuente/professionista compila un modulo su Fisconline/Entratel
- ricezione della richiesta: il sistema assegna un protocollo identificativo e lo comunica all'utente
- lavorazione e chiusura della richiesta: conclusa la lavorazione, l'esito è reso disponibile all'utente all'interno del servizio Civis.

### SERVIZIO DI PRESENTAZIONE DOCUMENTI

I contribuenti che ricevono una comunicazione a seguito di controllo formale della dichiarazione dei redditi (art. 36 ter del Dpr n. 600/73) possono utilizzare il canale "Civis" per inviare la documentazione richiesta nella comunicazione stessa.

Questo servizio è attualmente disponibile solo per l'invio di documenti riguardanti il controllo formale delle dichiarazioni "Unico 2010 Società di Capitali".

## 3. IL GARANTE: UN ORGANO A TUTELA DEI CONTRIBUENTI

Il Garante del contribuente è un organo istituito per tutelare i cittadini nei confronti dell'Amministrazione finanziaria. E' presente in tutte le direzioni regionali (e in quelle provinciali di Trento e Bolzano) dell'Agenzia delle Entrate.

La legge 183/2011 ha parzialmente modificato le norme che disciplinano la nomina e il funzionamento dell'ufficio del Garante.

In particolare, dal 1° gennaio 2012 il Garante non è più un organo collegiale (composto da tre membri) ma monocratico. Dalla stessa data decadono, quindi, tutti gli organi collegiali operanti.

Inoltre, è stato disposto che non possono più ricoprire l'incarico i dirigenti dell'Amministrazione finanziaria e gli ufficiali generali e superiori della Guardia di finanza a riposo da almeno due anni.

Pertanto, dal 1° gennaio 2012, può essere nominato Garante del contribuente un soggetto appartenente a una delle seguenti categorie:

- magistrati, professori universitari di materie giuridiche ed economiche, notai, sia a riposo sia in attività di servizio
- avvocati, dottori commercialisti e ragionieri collegiati, pensionati, indicati dai rispettivi ordini professionali.

Il Garante deve essere scelto e nominato dal presidente della Commissione tributaria regionale, o sua sezione distaccata, nella cui circoscrizione è compresa la direzione regionale dell'Agenzia delle Entrate.

Gli incarichi hanno durata quadriennale e possono essere rinnovati, tenendo presenti professionalità, produttività e attività già svolta.

## >> L'ATTIVITÀ DEL GARANTE

- Il Garante, anche sulla base di segnalazioni inoltrate per iscritto dai contribuenti:
- presenta richieste di documenti e chiarimenti agli uffici competenti, che devono rispondere entro 30 giorni
- rivolge raccomandazioni ai dirigenti degli uffici ai fini della tutela del contribuente e della migliore organizzazione dei servizi e li richiama al rispetto delle norme dello Statuto del contribuente o dei termini relativi ai rimborsi d'imposta
- accede agli uffici stessi per controllare la loro agibilità al pubblico nonché la funzionalità dei servizi di informazione e assistenza
- attiva le procedure di autotutela, volte a determinare l'annullamento d'ufficio, totale o parziale, di atti di accertamento o di riscossione che risultano illegittimi o infondati
- segnala norme o comportamenti suscettibili di produrre pregiudizio per i contribuenti
- presenta una relazione semestrale al ministro dell'Economia e delle Finanze.

## >> COME E QUANDO RIVOLGERSI AL GARANTE

Al Garante si può rivolgere per iscritto (in carta libera) qualsiasi contribuente, segnalando eventuali disfunzioni, irregolarità, scorrettezze, prassi amministrative anomale o irragionevoli, e qualsiasi altro comporta-

mento suscettibile di pregiudicare il rapporto di fiducia tra i cittadini e l'Amministrazione finanziaria. Al termine dell'attività svolta, il Garante ne comunica l'esito alla direzione regionale o al comando di zona della Guardia di finanza competente, nonché agli organi di controllo, informando anche l'autore della segnalazione.

Annualmente, il Garante presenta al Governo e al Parlamento una relazione sullo stato dei rapporti tra fisco e contribuenti.

Di seguito, i recapiti dei Garanti, presenti in ogni regione e nelle province di Trento e Bolzano.

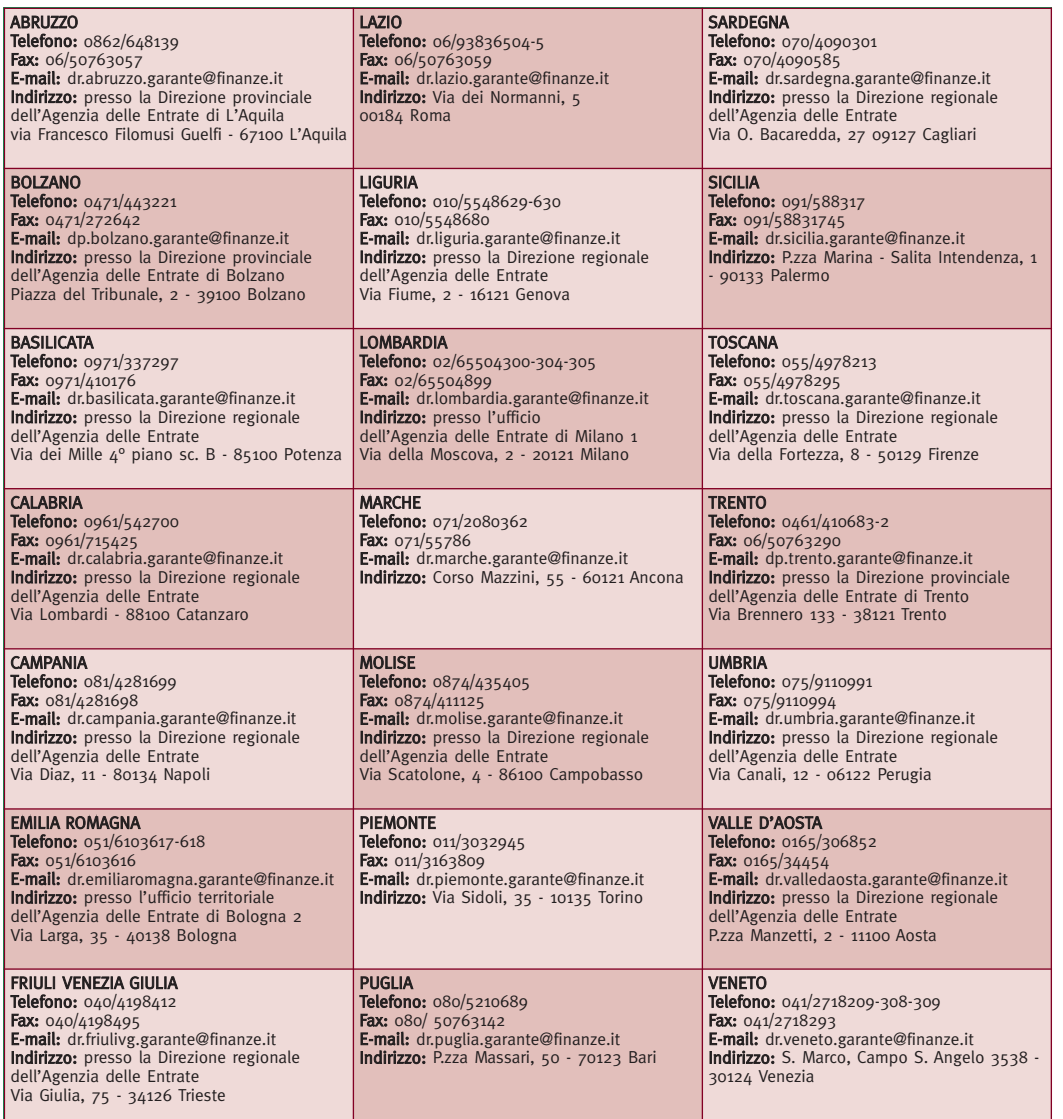